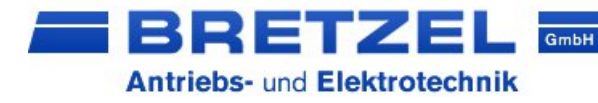

# Digital "potentiometer" DIGIPOT-50MA

0…10 V / 4…20 mA

Quick strat guide

digital setpoint device with two selectable output signals 0...10V (Iout= 50mA) or 4...20mA

#### suitable for

- our Inverters: GA500, GA700, J1000, V1000, A1000, MFR …
- our servocontrols: Volksservo, ARS, SGDV, DIS...
- our DC-controls: ARI-series
- diverse controls of serveral producers

for panel installation

display values 0-99 on LED-Display

arrow keys for increasing or decreasing

usable also

- as voltmeter for 0 to 10V-signals
- as transducer with display for 0...10 V / 4...20mA-signals

under EMC-directive 89/336-EEC and under low-voltage-directive 73/23-EEC

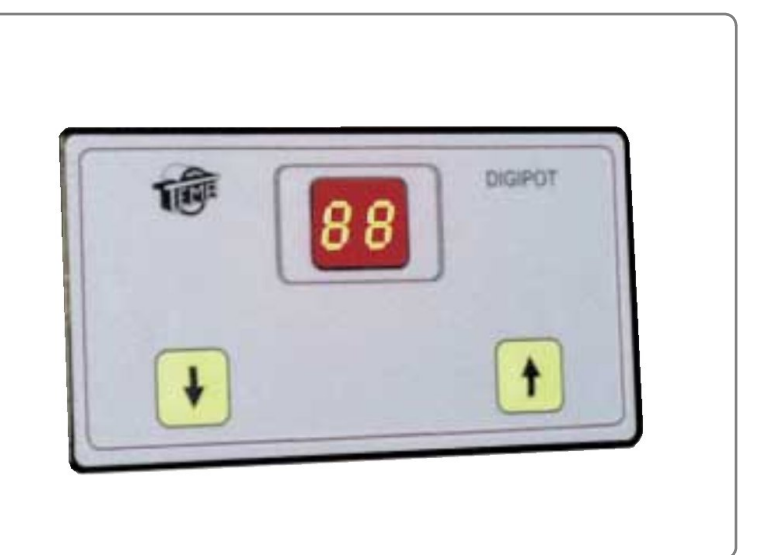

accreditation

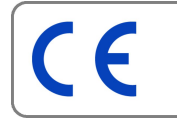

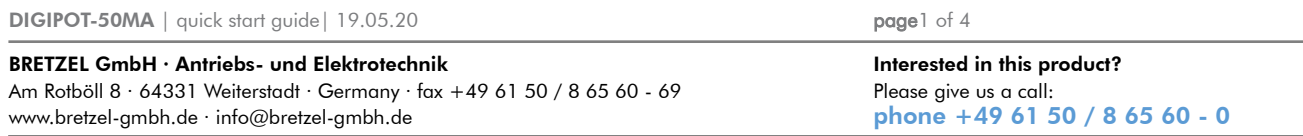

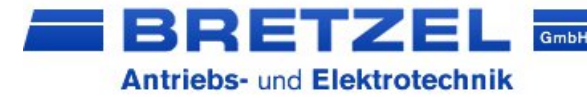

### Functions:

- 1.) digital potentiometer with an output-voltage of 0 ... 10 V DC
- 2.) digital potentiometer with an output-current of 4 … 20 mA
- 3.) voltmeter (display of an analog voltage of 0 ... 10 V DC)
- 4.) transducer from 0 … 10 V DC to 4 … 20 mA
- 5.) slavepotentiometer with a fixed division ratio
- 6.) slavepotentiometer with a variable division ratio

1.) Digital potentiometer with an output-voltage of 0 ... 10 V DC (max. 50mA)

The output voltage is proportional tot he display-value. By adjusting the parameter Vmin (P3) and Vmax (P2) in the setuo oft he device (mode is described below) the upper and lower limit of the display-value is adjusted. Hereby Vmin is the display-value at the output-voltage 0 V and Vmax at 10 V. The devault value for Vmin and Vmax are 00 und 99.

The display-value in proption tot he output-voltage will be calculated as follows:

1. Default setting:

Vmin and Vmax set as default

- $\rightarrow$  display-value 00 = 0 volt, display-value 99 = 10,0 volts
- 2. Another example:
	- $V_{\text{min}} = 20$ ,  $V_{\text{max}} = 80$
	- $\rightarrow$  display-value 20 = 0 volt, display-value 80 = 10,0 volts.

There is another parameter in the device setup. OutMax (P4), is fixing the maximum output-voltage as percent-value of 10 V (default value 100%).

The display-value will be calculated proportional to the output-voltage as follows:

- 1. Vmin and Vmax set with default-values, OutMax also set with default-values
	- $\rightarrow$  display-value 00 = 0 volt / display-value 99 = 10,0 volts.
- 2. Vmin and Vmax set with default-value, OutMax = 50
	- $\rightarrow$  display-value 00 = 0 volt / display-value 99 = 5,0 volts.

The output voltage is calculated as follows:

Vout =  $(10 * OutMax / 99) / (Vmax - Vmin) * display$  display-value

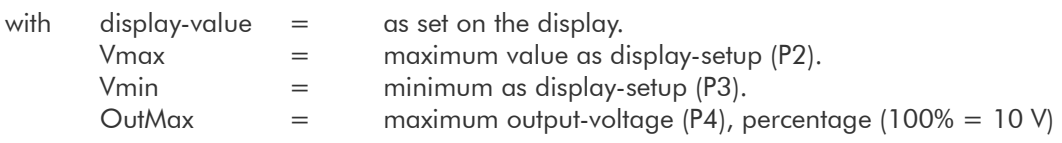

The setup parameters will be saved into the EEPROM and so these will be saved also after switching off the device. During the setup the new value will be saved after one second. By using the arrow-keys the values are adjusted.

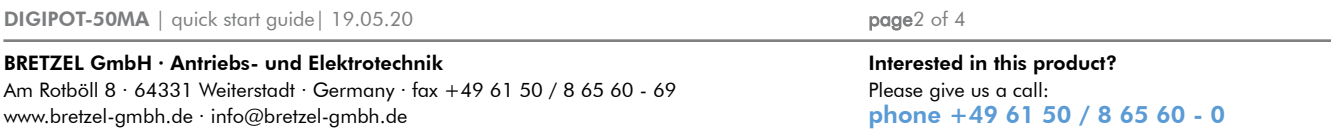

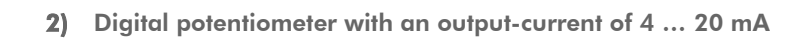

GmbH

The graven output-current of the device is proportional to the display value: Display-value  $00 = 4$  mA / display value  $99 = 20$  mA

The setup parameters will be saved into the EEPROM and so these will be saved also after switching off the device. During the setup the new value will be saved after one second. By using the arrow-keys the values are adjusted.

3.) Voltmeter

21 31 Z 3

**Antriebs- und Elektrotechnik** 

In the voltmeter mode the arrow-keys are not used. The display shows a value proportional tot he inputvoltage. By adjusting Vmin (P3) and Vmax (P2) the minimum and maximum values are adjusted. The display-values are calculated with the following formula:

Display-value  $(0-99)$  = Vin / 10  $*$  (Vmax-Vmin) + Vmin

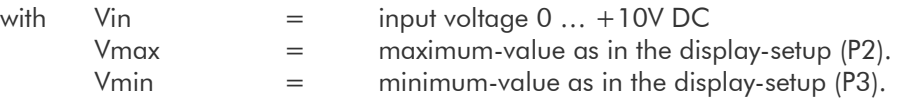

4.) Transducer of 0 … 10 V DC to 4 … 20 mA-signals

In this mode the DIGIPOT-50 is used as a transducer. Vin  $= 0V$  will be transduced to 4mA and Vin  $= 10V$ to a 20mA-signal. All values in between will be calculated proportional.

#### 5.) Slave-potentiometer with a fixed division ratio

In the mode as a slave-potentiometer with a fixed division ratio the arrow-keys are not used. The displayed value ist the input-voltage Vin. In this mode the output-voltage at the output-connection will be calculated from the input-voltage Vin and the value OutMax (P4).

Example:

 $Input$ -voltage = 5 volts, OutMax = 50  $\rightarrow$  output-voltage = 2,5 volts.

The relation between Vin and Vout is: Vout = Vin  $*$  OutMax (P4) / 100  $*$  AMP-Vin (P5).

#### 6.) Slave-potentiometer with a variable division ratio

In the mode as a slave-potentiometer with a variable division ratio on the display the relation between the input- and output-voltage is shown. The mode is similar to the former one with the difference that by using the arrow-keys the relation can be adjusted.

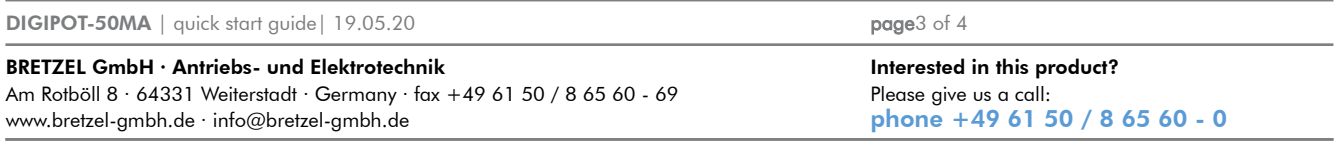

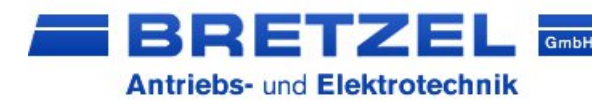

## Configuration of the device

To setup the required mode (potentiometer, voltmeter or transducer) and the limits of the display-value (voltmetermode):

- a) Press both arrow-keys at the same time
- b) Switch on the device.
- c) The display shows "P -"
- d) By using the ↑-key choose the required parameter.
	- "P 1" = Mode "P 2" = Maximum-dispaly-value (Vmax).
		- "P 3" = Minimum-display-value (Vmin).
		- "P 4" = Maximum output-voltage in percent in relation to 10V (OutMax).
		- "P 5" = Amplification oft he input-voltage (Vin), with an adjustment rage of 1,0 to 9,9 (AMP-Vin).

e) After "P 1" is dsplayed press the ↓-key to choose the mode. Confirm your adjustment by using the ↑-key.

> a. "0 1" = digital potentiometer with an output-voltage of 0 ... 10 V DC. b. "0  $2$ " = digital potentiometer with an output-current of 4 ... 20 mA. c. "0 3" = voltmeter 0 … 10V d. "0 4" = transducer 0 … 10 V DC to 4 … 20 mA e. "0 5" = slave-potentiometer with a fixed division ratio f. " $0 6$ " = slave-potentiometer with a variable division ratio

After your choice please press once again the ↓-key to save the data and to return to the parameter menu.

f) Choose "P2" on the display and confirm with the ↓-key to setup the maximum value (Vmax). By using the ↑-key the value is saved into the EEPROM and you return to the parameter menu.

g) Coose "P3" on the display and go on as above to adjust the minimum display-value (Vmin).

h) Choose "P4" on the display and press the ↓-key to come to the setup of the maximum output-value OutMax (00  $= 0$  Volt / 99 = 10V). This parameter is used in the mode "digital potentiometer" and "slave-potentiometer".

i) To return tot he normal mode you have to switch off and then on the device. Please wait minimum 1s until the data are saved in the EEPROM.

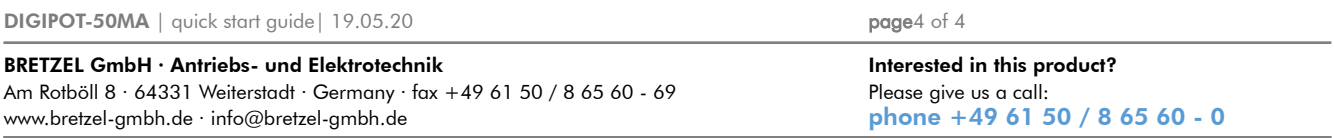